## МИНИСТЕРСТВО ОБРАЗОВАНИЯ И НАУКИ НИЖЕГОРОДСКОЙ ОБЛАСТИ Государственное бюджетное профессиональное образовательное учреждение «НИЖЕГОРОДСКИЙ РАДИОТЕХНИЧЕСКИЙ КОЛЛЕДЖ»

СОГЛАСОВАНО: Директор МАОУ № 186 «Авторская академическая школа» М.В.Буров

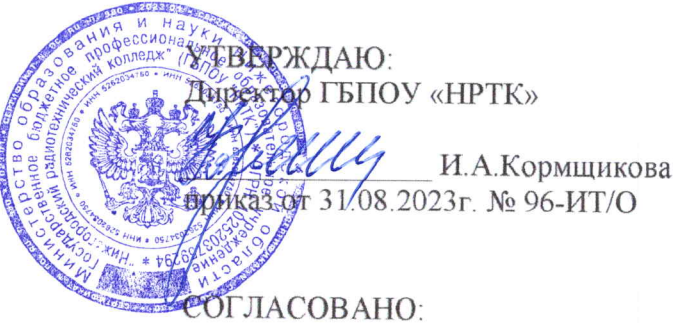

Педагогический совет Протокол № 1 от 30.08.2023г.

# ДОПОЛНИТЕЛЬНАЯ ОБЩЕРАЗВИВАЮЩАЯ ПРОГРАММА «Основы Web-разработки» (базовый уровень)

Направленность - техническая Возраст обучающихся: 12-17 лет Срок реализации программы: 66 часов

> г. Нижний Новгород  $2023r$ .

педагогическом совете учреждения.

Заместитель руководителя по ИМР Русинова Е.Г.

«31» abujema 2023 r.

Дополнительная общеразвивающая программа соответствует действующим федеральным, региональным нормативным документам Российской Федерации и локальным нормативным актам ГБПОУ «НРТК»

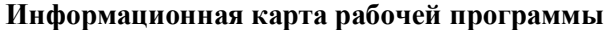

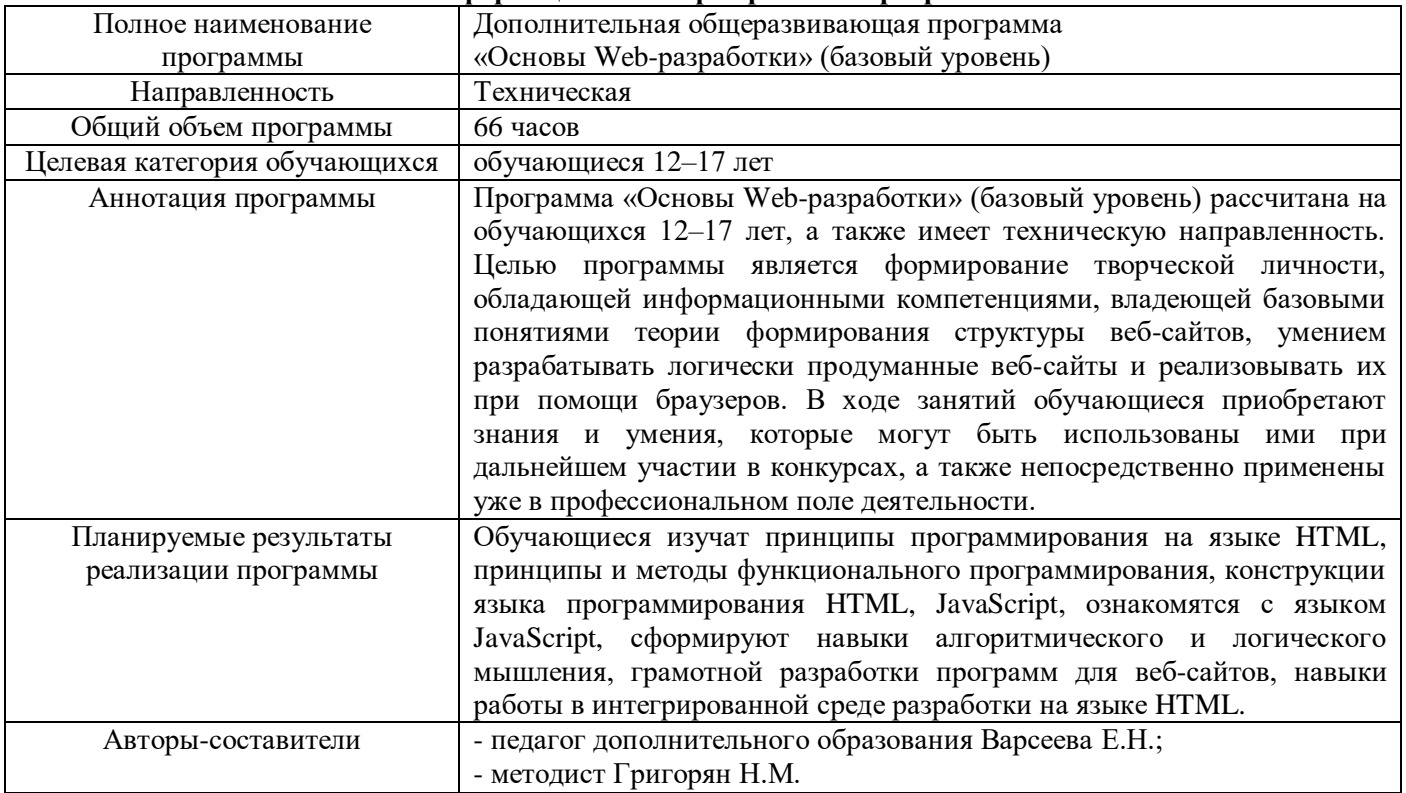

#### 1. Комплекс основных характеристик программы 1.1 Пояснительная записка

В современном мире одним из актуальных умений является навык работы с компьютером, в том числе и в сети Интернет, где мы каждый день ищем информацию, просматриваем различный материал, обращаемся за поиском знаний и готовыми решениями для различных задач в любой области жизнедеятельности человека. Создание веб-сайтов и веб-приложений становится очень актуальным в современном информационном обшестве, однако в обязательном школьном курсе информатики часы на изучение данного модуля не выделяются. В результате этого школьники воспринимают процесс веб-разработки как достаточно сложный и зачастую непонятный. В данной программе большое внимание уделяется практической работе, самостоятельному написанию разметки для создания веб-сайтов, анализу веб-сайтов и веб-приложений, написанных другими обучающимися.

Дополнительная общеразвивающая программа «Основы Web-разработки» даст базовое понимание HTML и его функций. HTML - это код, который используется для структурирования и отображения вебстраницы и её контента. JavaScript - язык программирования, который позволяет создавать динамически обновляемый контент, управляет мультимелиа, анимирует изображения, лобавляет окна обратной связи на веб-страницах и еще множество динамических объектов веб-разработки. В рамках программы пройдет ознакомление с базовыми инструментами данных языков.

Дополнительная общеразвивающая программа «Основы Web-разработки» (базовый уровень) реализуется посредством сетевого взаимодействия между ГБПОУ «Нижегородский радиотехнический колледж» и МАОУ № 186 «Авторская академическая школа».

Актуальность программы. HTML остается очень востребованным языком, который отлично подходит для знакомства с различными современными парадигмами разработки веб-ресурсов и активно применяется в самых разных областях от разработки веб-приложений до написания браузерных систем и интерактивных баз данных. Изучение языка HTML расширяет понимание языков программирования, формирует понимание типизации языков и формирует построение логических связей между блоками кода и финальным видом продукта/программы/проекта, изучение основ языка JavaScript развивает понимание работы браузеров и браузерных приложений.

Прогностичность программы «Основы Web-разработки» (базовый уровень) заключается в том, что в процессе обучения обучающиеся получат дополнительные знания в области математической логики и информатики. Эти знания и умения являются базой для обучения программированию в среде веб-разработки. Так, по итогам успешного освоения программы «Основы Web-разработки» (базовый уровень), обучающийся может быть зачислен на другие дополнительные общеобразовательные общеразвивающие программы центра. которые представляют собой более углубленное и профессионально ориентированное изучение языков программирования.

Направленность программы. Программа обладает технической направленностью и предназначена для использования в системе дополнительного образования детей. Обучающиеся в ходе занятий приобщаются к инженерно-техническим знаниям в области информационных технологий, формируют логическое мышление, реализуют методы web-разработки и получают базисные знания в области информационных технологий.

Адресат программы. Дополнительная программа «Основы Web-разработки» (базовый уровень) предназначена для обучающихся в возрасте 12 - 17 лет, проявляющих интерес к программированию, без ограничений возможности здоровья. Содержание программы составлено с учётом возрастных и психологических особенностей детей данного возраста.

Формы проведения занятий. По форме организации деятельности предполагаются групповые или индивидуальные формы занятий, количество обучающихся в группе - 7-17 человек.

Место проведения занятий: г. Нижний Новгород, ул. Генкиной, д. 84.

Режим занятий. Занятия проводятся 2 раза в неделю по 2 академических часа с перерывом 10 минут для проветривания помещения и отдыха обучающихся. Продолжительность одного занятия - 40 минут.

Условия реализации программы. Зачисление детей производится без предварительного отбора (свободный набор). Принимаются обучающиеся, обладающие начальным уровнем компьютерной грамотности. Возраст обучающихся внутри одной группы может не совпадать.

Срок освоения общеразвивающей программы определяется содержанием программы и составляет 4 месяца (66 часов).

Формы обучения: очная, с применением дистанционных образовательных технологий (Закон No273- $\Phi$ 3, гл.2, ст.17, п.2.).

Виды занятий: беседы, обсуждения, игровые формы работы, практические занятия, метод проектов. Также программа курса включает групповые и индивидуальные формы работы обучающихся (в зависимости от темы занятия).

Уровень освоения программы. По уровню освоения программа общеразвивающая, базовая. Это обеспечивает возможность обучения с любым уровнем подготовки.

## 1.2 Цель и задачи программы

Цель программы - изучение методов разметки и программирования на языках HTML и JavaScript, рассмотрение различных паралигм программирования для последующего использования полученных знаний и умений в учебной и последующей профессиональной деятельности в различных предметных областях.

Для успешной реализации поставленной цели необходимо решить ряд поставленных задач:

#### Обучающие (предметные):

- сформировать и развить навыки алгоритмического и логического мышления, грамотной разработки веб-страниц;

- ознакомить с принципами и методами функционального программирования;

- ознакомить с принципами и методами объектно-ориентированного программирования;

- сформировать навыки работы в среде Notepad++;

- изучить конструкции языка разметки HTML и базовые элементы JavaScript;

- ознакомить с основными структурами данных и типовыми методами обработки этих структур;

- сформировать навыки разработки эффективных алгоритмов и программ на основе изучения языков разметки и программирования HTML и JavaScript;

- сформировать навыки поиска информации в сети Интернет, анализ выбранной информации на соответствие запросу, использование информации при решении задач.

#### Развивающие (метапредметные):

- развить умение самостоятельно ставить и формулировать для себя новые задачи, развивать мотивы своей познавательной деятельности;

- развить умение самостоятельно планировать пути решения поставленной проблемы для получения эффективного результата;

- развить умение критически оценивать правильность решения учебно-исследовательской задачи;

- развить умение корректировать свои действия, вносить изменения в программу и отлаживать её в соответствии с изменяющимися условиями;

- сформировать владение основами самоконтроля, способность к принятию решений;

- развить умение создавать, применять и преобразовывать знаки и символы, модели и схемы для решения учебно-исследовательских и проектных работ;

- сформировать компетентность в области использования информационно-коммуникационных технологий (ИКТ-компетенция);

- развить умение организовывать учебное сотрудничество и совместную деятельность с педагогом и сверстниками в процессе проектной и учебно-исследовательской деятельности.

### Воспитательные (личностные):

- сформировать ответственное отношение к учению, способности довести до конца начатое дело аналогично завершённым творческим учебным проектам;

- сформировать способности к саморазвитию и самообразованию средствами информационных технологий на основе приобретённой мотивации к обучению и познанию;

- развить опыт участия в социально значимых проектах, повышение уровня самооценки благодаря реализованным проектам;

- сформировать коммуникативную компетенцию в общении и сотрудничестве со сверстниками в процессе образовательной, учебно-исследовательской и проектной деятельности, участия в конкурсах и конференциях различного уровня;

- сформировать целостное мировоззрение, соответствующее современному уровню развития информационных технологий;

- сформировать осознанное позитивное отношение к другому человеку, его мнению, результату его деятельности;

- обеспечить усвоение правил индивидуального и коллективного безопасного поведения при работе с компьютерной техникой.

## **2. Содержание дополнительной общеразвивающей программы 2.1. Учебный план**

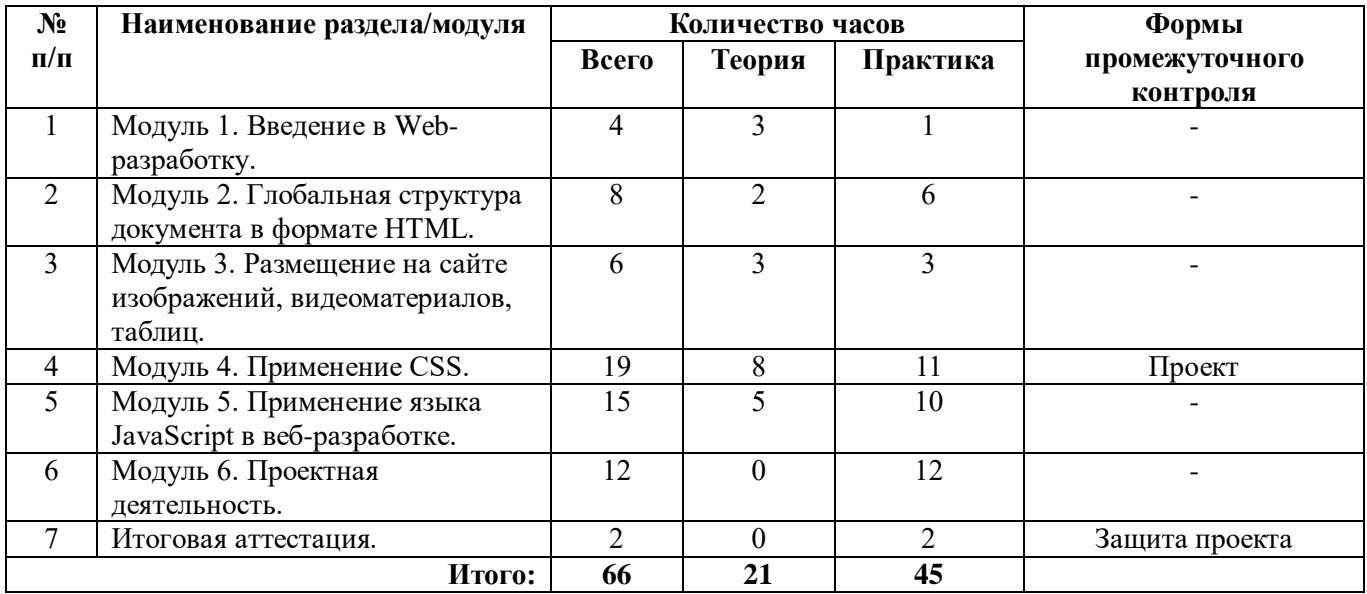

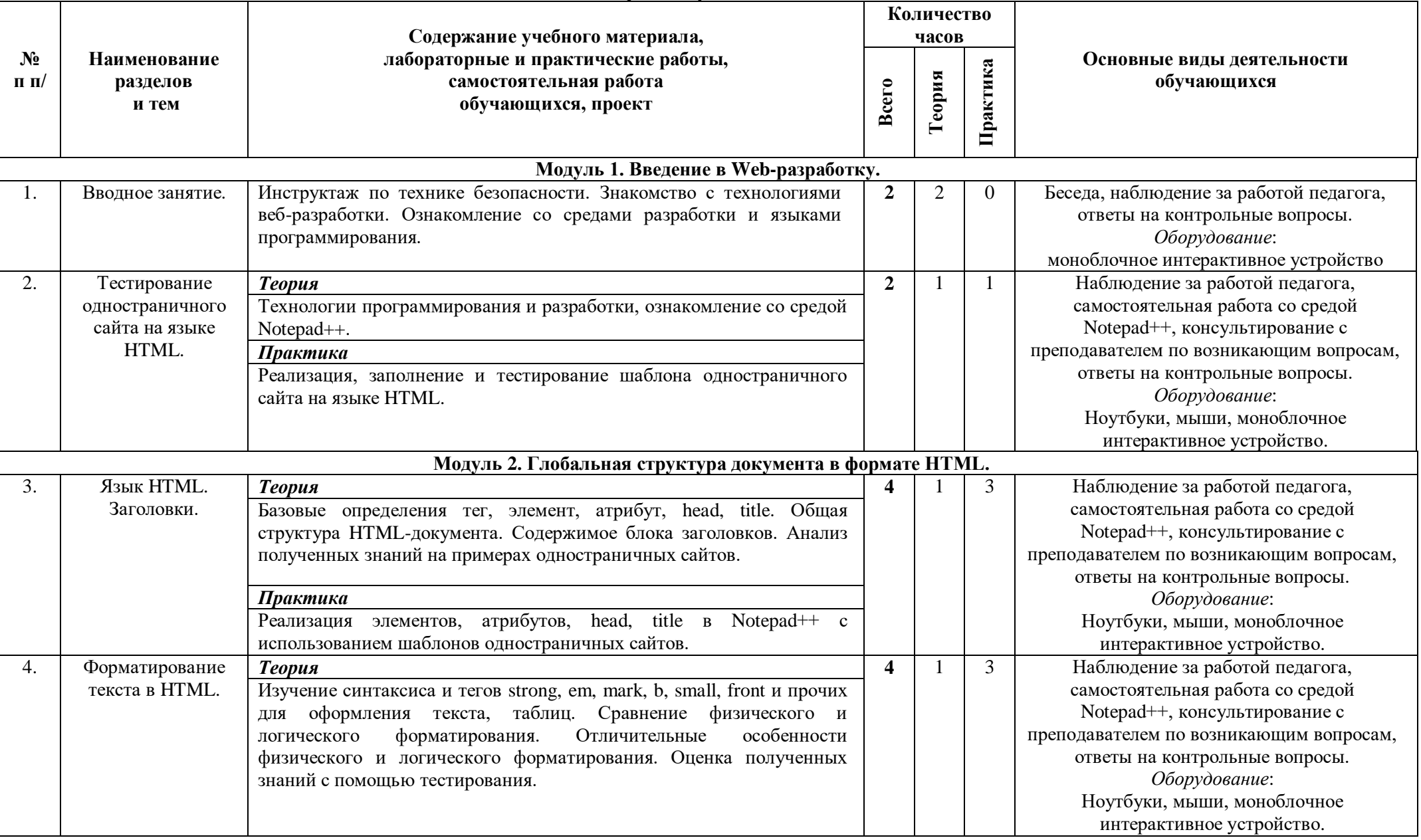

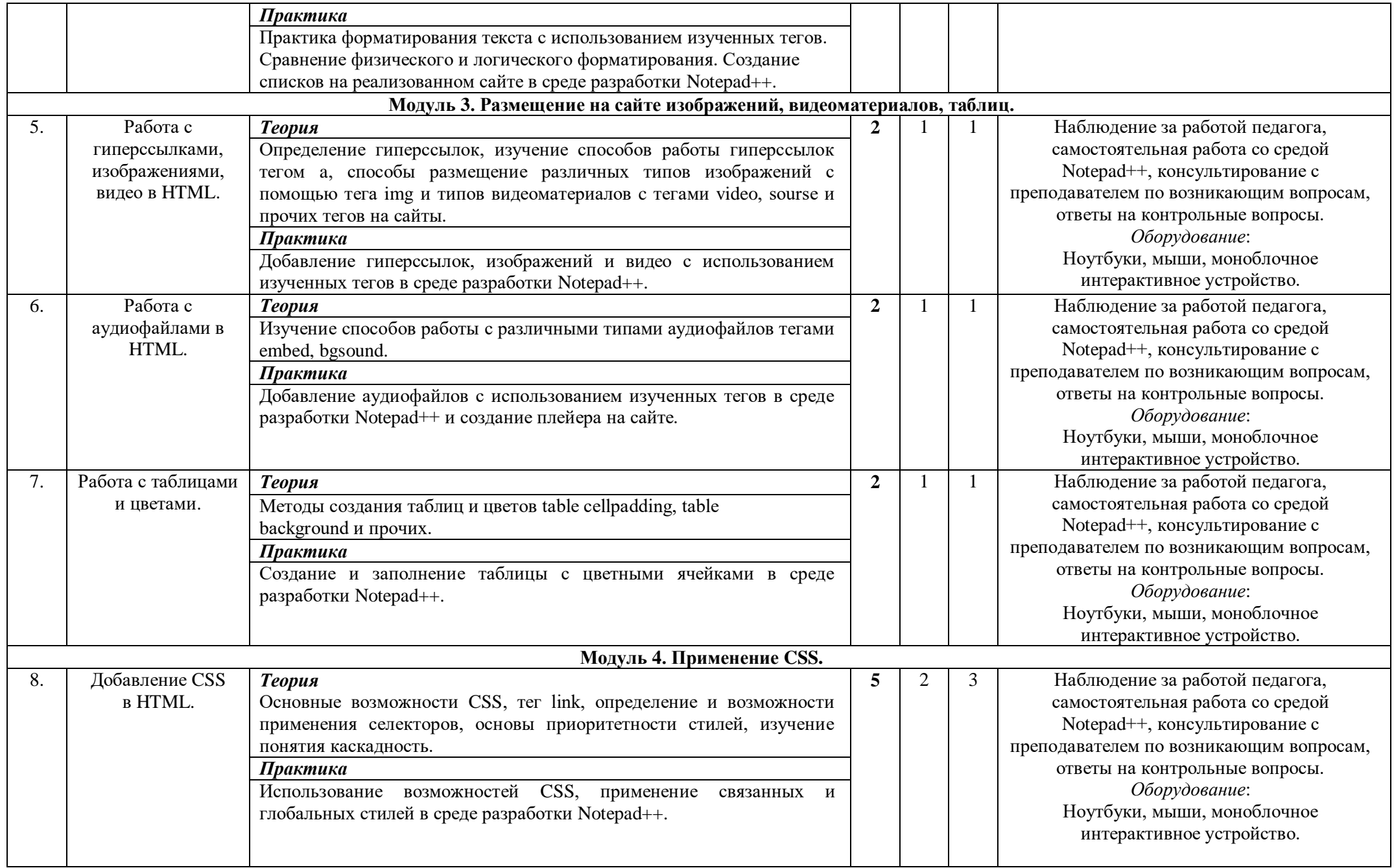

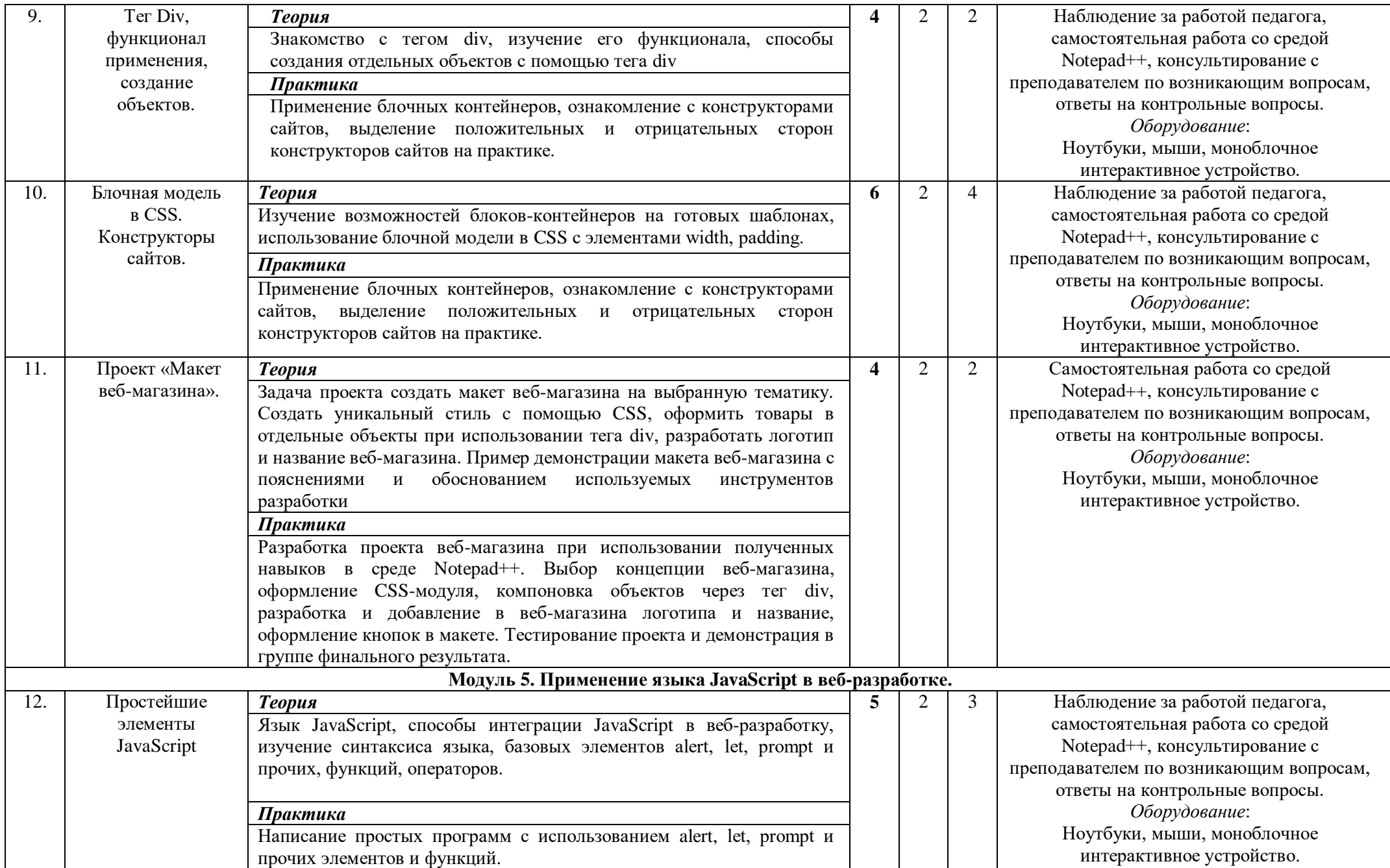

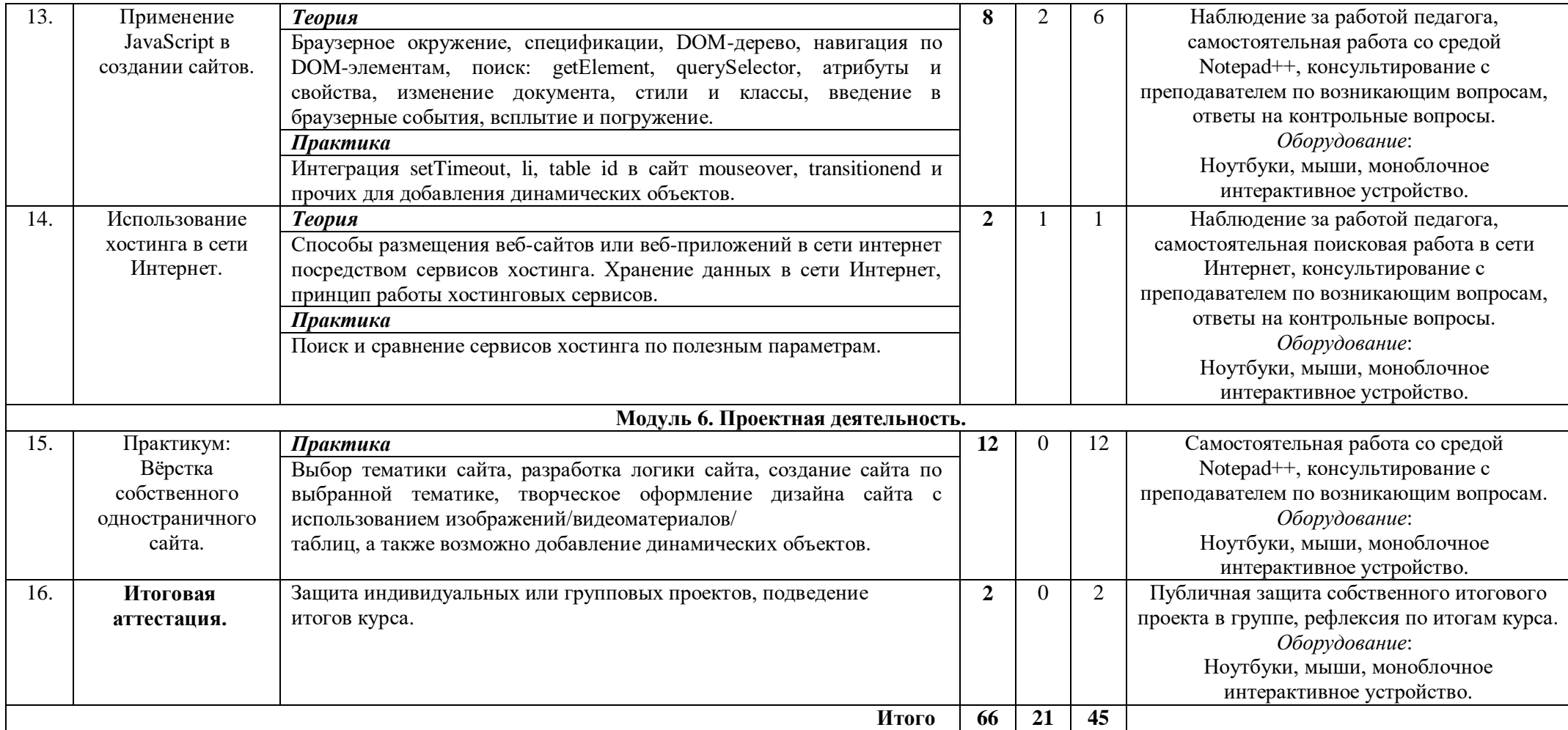

#### **2.3. Календарный учебный график**

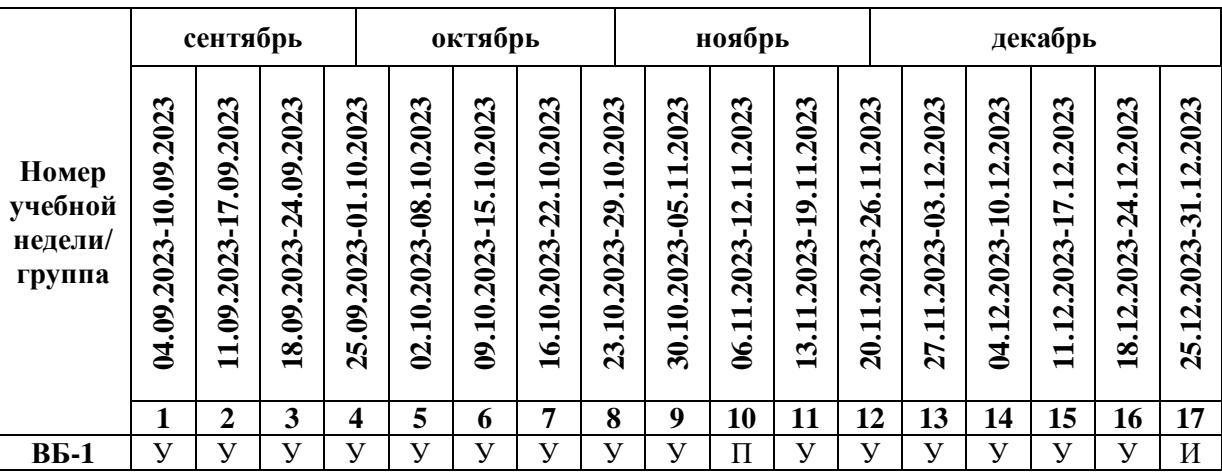

Считать нерабочими праздничными днями: 4 ноября. Условные обозначения:

**У** – учебные занятия,

**П –** промежуточный контроль,

**И** – итоговая аттестация.

#### **2.4. Планируемые результаты**

#### *Обучающие (предметные):*

– сформированы навыки алгоритмического и логического мышления, грамотной разработки вебстраниц;

– обучающиеся изучили принципы и методы функционального программирования, объектноориентированного программирования;

– обучающиеся сформировали навыки работы в среде Notepad++;

– обучающиеся изучили конструкции языка разметки HTML и базовые элементы JavaScript;

– обучающиеся ознакомились с основными структурами данных и типовыми методами обработки этих структур;

– обучающиеся сформировали навыки разработки эффективных алгоритмов и программ на основе изучения языков разметки и программирования HTML и JavaScript;

– обучающиеся сформировали навыки поиска информации в сети Интернет, анализа выбранной информации на соответствие запросу, использования информации при решении задач.

#### *Развивающие (метапредметные):*

– развито умение самостоятельно ставить и формулировать для себя новые задачи, развивать мотивы своей познавательной деятельности;

 развито умение самостоятельно планировать пути решения поставленной проблемы для получения эффективного результата;

развито умение критически оценивать правильность решения учебно-исследовательской задачи;

 развито умение корректировать свои действия, вносить изменения в программу и отлаживать её в соответствии с изменяющимися условиями;

сформировано владение основами самоконтроля, способность к принятию решений;

 развито умение создавать, применять и преобразовывать знаки и символы, модели и схемы для решения учебно-исследовательских и проектных работ;

 сформирована компетентность в области использования информационно-коммуникационных технологий (ИКТ-компетенция);

 развито умение организовывать учебное сотрудничество и совместную деятельность с педагогом и сверстниками в процессе проектной и учебно-исследовательской деятельности.

### *Воспитательные (личностные):*

 сформировано ответственное отношение к учению, способности довести до конца начатое дело аналогично завершённым творческим учебным проектам;

 сформированы способности к саморазвитию и самообразованию средствами информационных технологий на основе приобретённой мотивации к обучению и познанию;

 развит опыт участия в социально значимых проектах, повышен уровень самооценки благодаря реализованным проектам;

 сформирована коммуникативная компетенция в общении и сотрудничестве со сверстниками в процессе образовательной, учебно-исследовательской и проектной деятельности, участия в конкурсах и олимпиадах различного уровня;

– сформировано целостное мировоззрение, соответствующее современному уровню развития информационных технологий;

 сформировано осознанное позитивное отношение к другому человеку, его мнению, результату его деятельности;

 усвоены правила индивидуального и коллективного безопасного поведения при работе с компьютерной техникой.

## **2.3. Определение результативности реализации программы Формы аттестации**

Система отслеживания результатов обучающихся выстроена следующим образом:

- текущий контроль;
- промежуточный контроль;
- итоговый контроль.

*Текущий контроль* осуществляется путём наблюдения, определения качества выполнения практических работ, отслеживания динамики развития обучающегося в рамках учебных занятий. Способы проверки уровня освоения тем: опрос, выполнение упражнений, наблюдение, оценка выполненных самостоятельных работ.

*Промежуточный контроль* производится путем устных опросов с использованием визуальных и раздаточных материалов, а также с помощью тестирований, реализованных на различных онлайн платформах. После тестирований и устных опросов проводится обсуждение, рефлексия по вопросам и темам, которые вызвали затруднения, а так же повторение данных тем.

*Итоговый контроль* проводится в виде общей рефлексии, анализа результатов прохождения обучающимися программы и итоговой аттестации. Итоговая аттестация осуществляется в форме защиты проекта, демонстрации работы созданного приложения и оценивается по 100-балльной шкале, которая переводится в один из уровней освоения образовательной программы (Таблица 2).

Итоговый проект оценивается специально формируемой комиссией. Состав комиссии (не менее 3-х человек): педагог (в обязательном порядке), представитель администрации учебной организации, приветствуется привлечение IT-профессионалов, представителей высших и других учебных заведений.

Критерии оценивания итоговых работ разрабатываются педагогом в зависимости от содержания программы, ее целей и задач. Критерии оценивания итоговых работ обучающихся по программе «Основы Web-разработки» (базовый уровень) представлены в таблице 1:

**Критерии оценивания итогового проекта**

*Таблица 1*

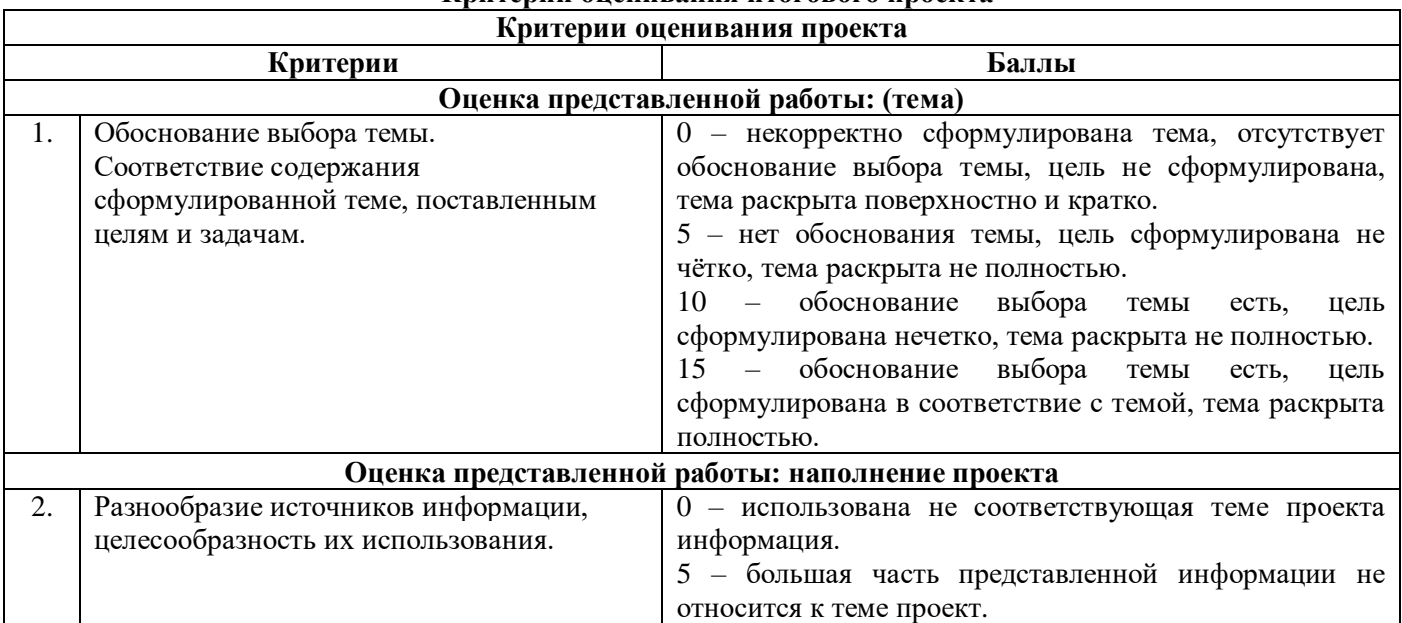

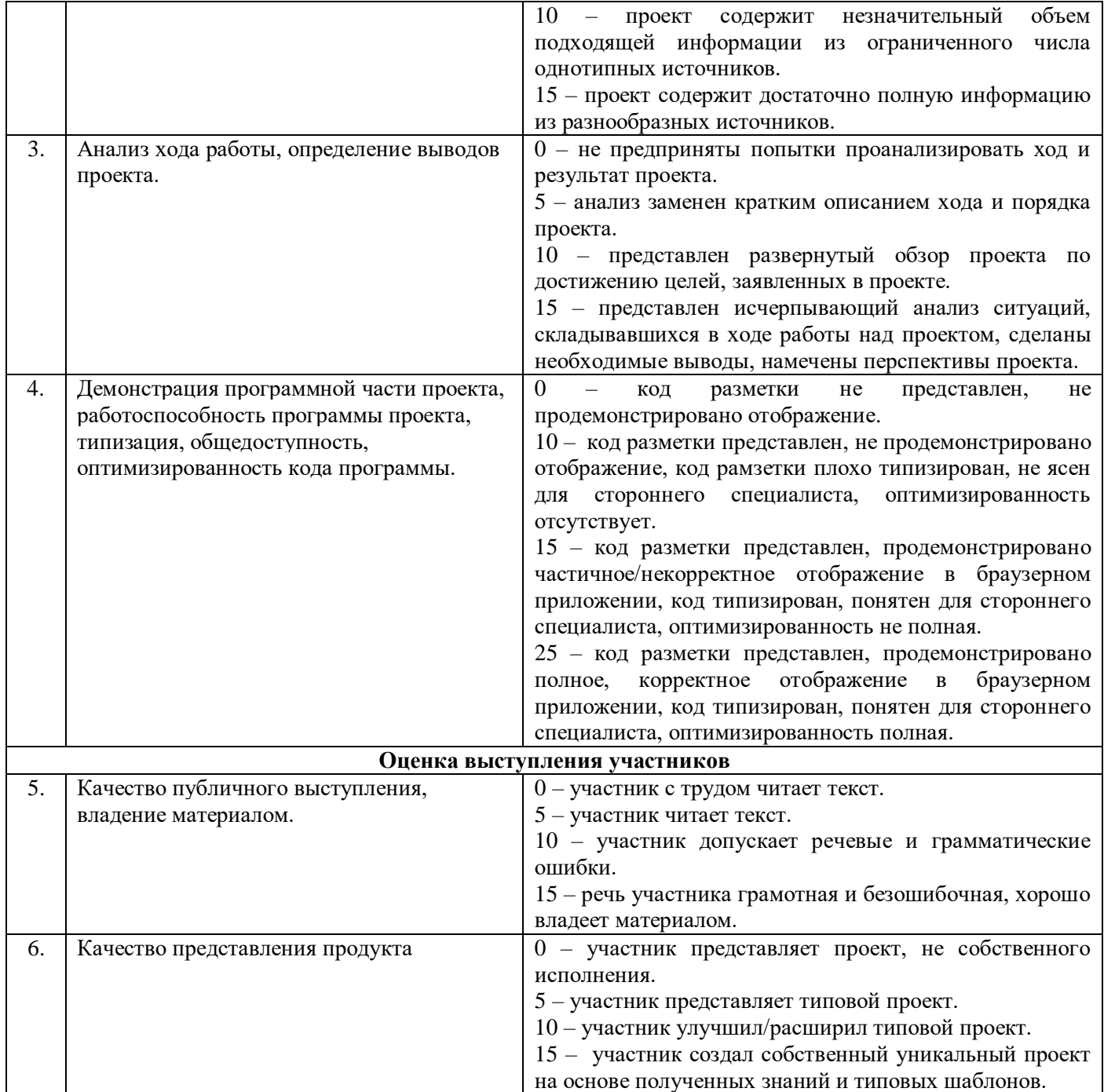

*Таблица 2*

# **Критерии оценивания уровня усвоения программы**

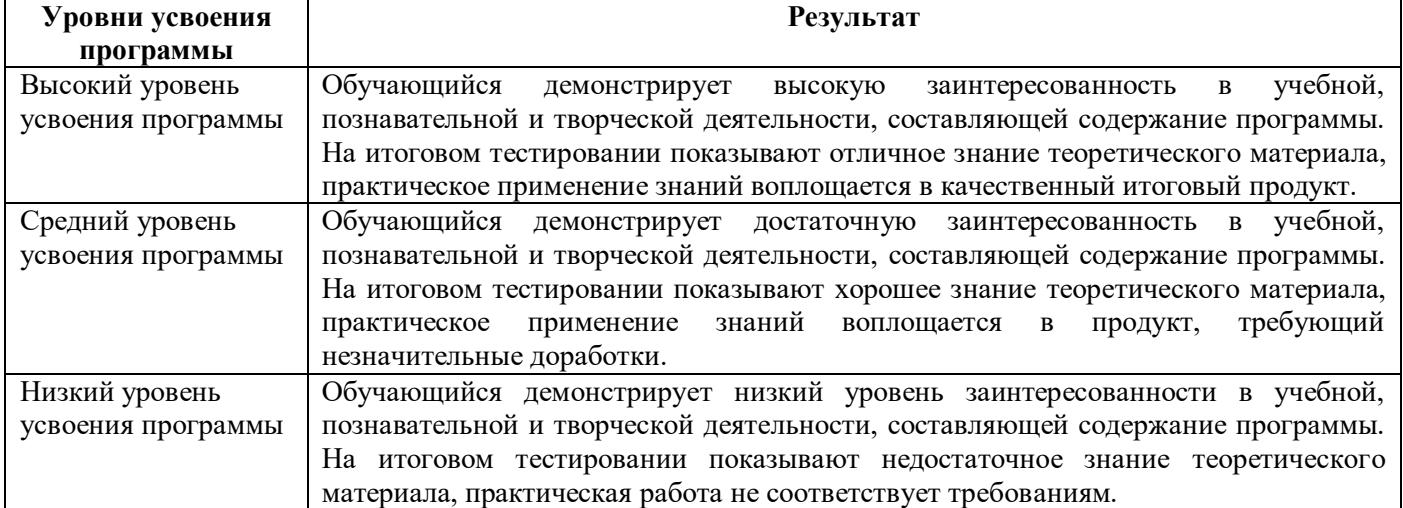

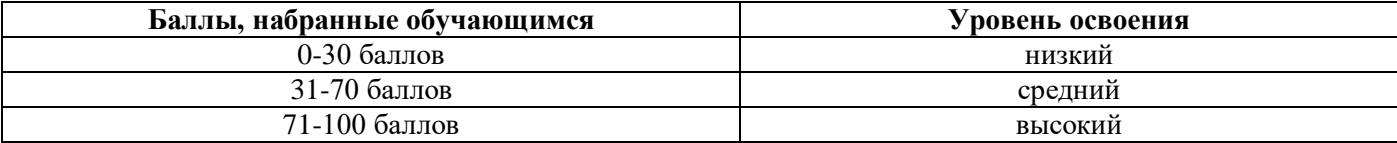

## **Критерии оценивания форсированности компетенций SoftSkills и HardSkills**

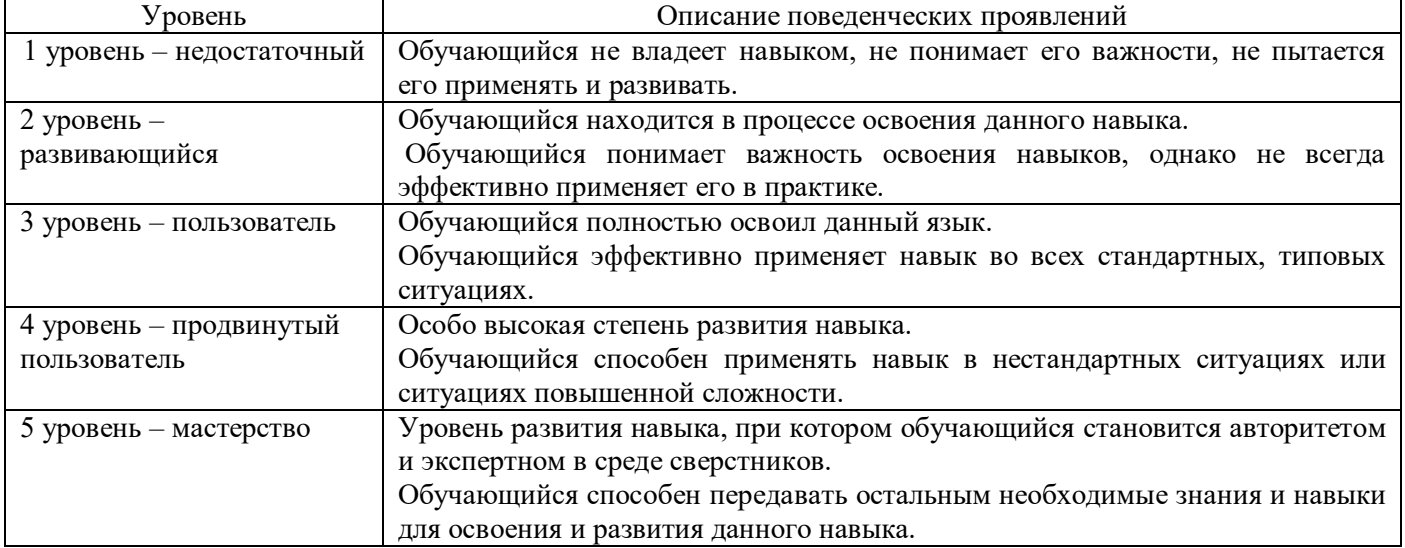

## **3. Комплекс организационно-педагогических условий реализации дополнительной общеразвивающей программы**

#### **3.1 Материально-техническое обеспечение**

## *Требования к помещению*:

− помещение для занятий, отвечающее требованиям СанПин для учреждений дополнительного образования;

- − качественное освещение;
- − столы, стулья по количеству обучающихся и 1 рабочее место для педагога.
- *Общее оборудование:*
- − ноутбук тип 1 1 шт.;
- − ноутбук тип 2 12 шт.

## *Презентационное оборудование:*

− моноблочное интерактивное устройство SMART MX265-V2 – 1 шт.;

- $-$  доска элементная магнитно-маркерная настенная с полимерным покрытием, 150 см х 120 см  $-$  18 шт.;
- − Web-камера A4Tech PK-940HA 1 шт.;
- − доска-флипчарт магнитно-маркерная 70 х 100 см BRAUBERG Стандарт 1 шт.;
- − напольная мобильная стойка для интерактивных досок DIGIS DSM-P1060CL 1 шт.

## *Периферийное оборудование:*

- − МФУ струйный EPSON L14150, цветной (С11СН96404) 1 шт. *Дополнительное оборудование:*
- − роутер TP-Link Archer C6U 1 шт.;
- − ультрафиолетовый рециркулятор Milerd DZR-1 1 шт.
- *Программное обеспечение:*
- − среда Notepad++.

## **3.2 Методические материалы**

Основной тип занятий — комбинированный, сочетающий в себе элементы теории и практики. Большинство заданий курса выполняется самостоятельно с помощью персонального компьютера и необходимых программных средств. Единицей учебного процесса является раздел, каждый из них охватывает отдельную информационную технологию или её часть. С учётом регулярного повторения ранее изученных тем темп изучения отдельных разделов блока определяется субъективными и объективными факторами. Каждая тема курса начинается с постановки задачи — характеристики предметной области которую предстоит изучить. С этой целью педагог проводит демонстрацию презентации или показывает саму

программу, а также готовые работы, выполненные в ней. Закрепление знаний проводится с помощью практики отработки умений самостоятельно решать поставленные задачи, соответствующих минимальному уровню планируемых результатов обучения. Основные задания являются обязательными для выполнения всеми обучающимися в группе. Задания выполняются на компьютере с использованием интегрированной среды разработки. При этом обучающиеся не только формируют теоретические и практические знания, но и приобретают новые технологические навыки.

Методика обучения ориентирована на индивидуальный подход. Для того чтобы каждый обучающийся получил наилучший результат обучения, программой предусмотрены индивидуальные задания для самостоятельной работы на домашнем компьютере. Такая форма организации обучения стимулирует интерес обучающегося к предмету, активность и самостоятельность обучающихся, способствует объективному контролю глубины и широты знаний, повышению качества усвоения материала обучающимися, позволяет педагогу получить объективную оценку выбранной им тактики и стратегии работы, методики индивидуального обучения и обучения в группе, выбора предметного содержания.

Для самостоятельной работы используются разные по уровню сложности задания, которые носят репродуктивный и творческий характер. Количество таких заданий в работе может варьироваться. В ходе обучения проводится промежуточная аттестация по темам для определения уровня знаний учеников. Выполнение контрольных заданий способствует активизации учебно-познавательной деятельности и ведёт к закреплению знаний, а также служит индикатором успешности образовательного процесса. При организации занятий по программе «Основы Web-разработки» (базовый уровень), для достижения поставленных целей и решения поставленных задач используются формы проведения занятий с активными *методами обучения*:

- занятие в форме проблемно-поисковой деятельности;
- занятие с использованием межпредметных связей;
- занятие в форме мозгового штурма;
- занятие в форме частично-поисковой деятельности.

## *Формы и методы контроля:*

- тестирование;
- устный опрос;
- самостоятельные и контрольные работы;
- участие в проектной деятельности.

#### **Список использованной литературы и интернет-ресурсы** *Основная литература*

- 1. Фримен Э., Робсон Э., Изучаем HTML, XHTML и CSS, Питер, 2019.
- 2. Макфарланд Д., Новая большая книга CSS, Питер, 2018.
- 3. Дакетт Д., HTML и CSS. Разработка и дизайн веб-сайтов, Эксмо, 2020.
- 4. Дронов В., "HTML и CSS. 25 уроков для начинающих", БВХ, 2020.
- 5. Грант К. , «CSS для профи», Питер, 2021.
- 6. Э. Фримен, Э. Робсон, Изучаем программирование на JavaScript, Питер, 2018.
- 7. Д. Крокфорд, Как устроен JavaScript, Питер, 2019.
- 8. Р. Мартин, Чистый код. Создание, анализ и рефакторинг, Питер, 2018.
- 9. К. Симпсон, Серия «Вы не знаете JavaScript», книга «Типы и грамматические конструкции JavaScript », Питер, 2019.
- 10. Колисниченко, Д.Н. PHP и MySQL. Разработка веб-приложений. Профессиональное программирование / Д.Н. Колисниченко. - СПб.: BHV, 2015. - 592 c.

#### *Интернет-ресурсы*

1. Динамическая книга «HTMLBook» [Электронный ресурс]:<http://htmlbook.ru/>

2. Динамический справочник «HTML Academy» [Электронный ресурс]: <https://htmlacademy.ru/blog/html>

- 3. Динамическая книга «HTML5Book» [Электронный ресурс]:<https://html5book.ru/>
- 4. Задачи и практикумы на HTML [Электронный ресурс]: <https://htmlbase.ru/exercises>
- 5. Современный учебник JavaScript [Электронный ресурс]: <https://learn.javascript.ru/>